# **Allgemeines zum Layout der Hausarbeit**

# **Beim Erstellen der Hausarbeit gilt folgendes zu beachten:**

- Die Hausarbeit darf nicht handschriftlich erstellt werden, sondern ist am PC zu erstellen.
- Format der Arbeit ist DIN A4.
- Beim Beschreiben der Seiten sind auf der rechten Blattseite etwa 5 cm Rand als Korrekturrand freizulassen, links ungefähr 2 cm, daraus ergibt sich für den Text eine Linealbreite von ca. 13 cm ("Einzug" s. Abb. 1).
- Blocksatz verwenden.
- Schrifttyp "Times New Roman" (12 pt) oder "Arial" (11 pt); erstellt (in den Fußnoten 11 pt bzw. 10 pt).
- Der Zeilenabstand beträgt im Textteil 1,5 Zeilen (S. Abb. 1).
- Der Abstand "Vor:" und "Nach:" beträgt 0 pt (S. Abb. 1).
- Einen Haken bei: "Keinen Abstand zwischen Absätzen gleicher Formatierung einfügen" setzen (S. Abb. 1).

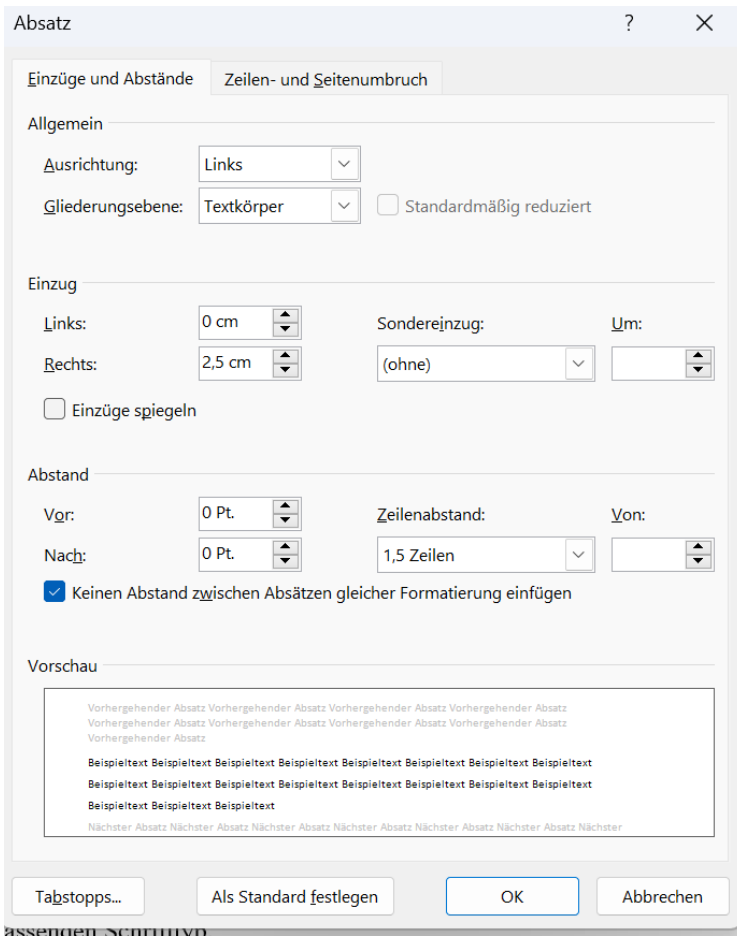

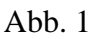

- Anmerkungen/Belege/Zitate (siehe dazu Zitation und Literaturangaben) sind einzeilig unter einen Querstrich ans Ende einer jeden Seite zu setzen. Benutze hierfür die automatisierte Form (dafür auf: Word-Referenzen-Fußnote einfügen "klicken"; kann sich je nach vorhandener Wordversion unterscheiden).
- Die Seiten der Arbeit sind (mit Ausnahme des Titelblattes und des Inhaltsverzeichnisses sowie Abkürzungsverzeichnisses) durchzuzählen, hierbei bitte auch auf den passenden Schrifttyp achten.
- Die Überschriften im Textteil dürfen deutlich größer sein und in fett, jedoch nicht größer als Times New Roman 18/Arial 16.

### **Das Titelblatt**

- Das Titelblatt enthält im oberen Teil als erste Überschrift "Hausarbeit". Danach folgt: "von Vorname Nachname, Ortsgruppe, Bezirk"
- Im Mittelteil: "zu dem Thema xyz"
- Im unteren Teil: "Lehrgangleitung xy, Ort/Datum Stadt, TT.MM.JJJJ"

#### **Siehe dafür in die Word Datei!**

#### **Inhaltsverzeichnis**

Zum Erstellen eines Inhaltsverzeichnisses das automatisierte Inhaltsverzeichnis von Word nutzen. Solltest du damit nicht vertraut sein, findest du zahlreiche Tutorials zur freien Verfügung im Internet (S. Abb. 2 & Abb. 3; z.B. hier: <https://youtu.be/Md6cGuvZ4xM?si=7N2lwW4rt5oAlUT5>).

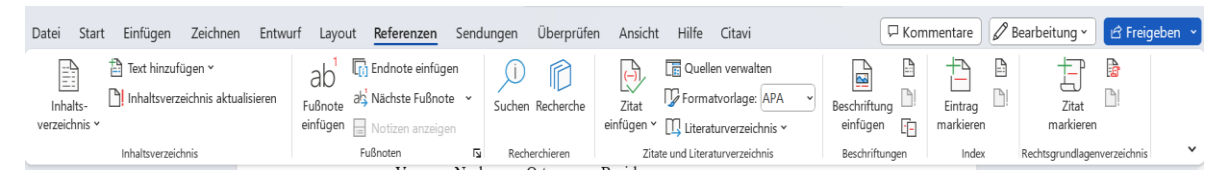

Abb. 2

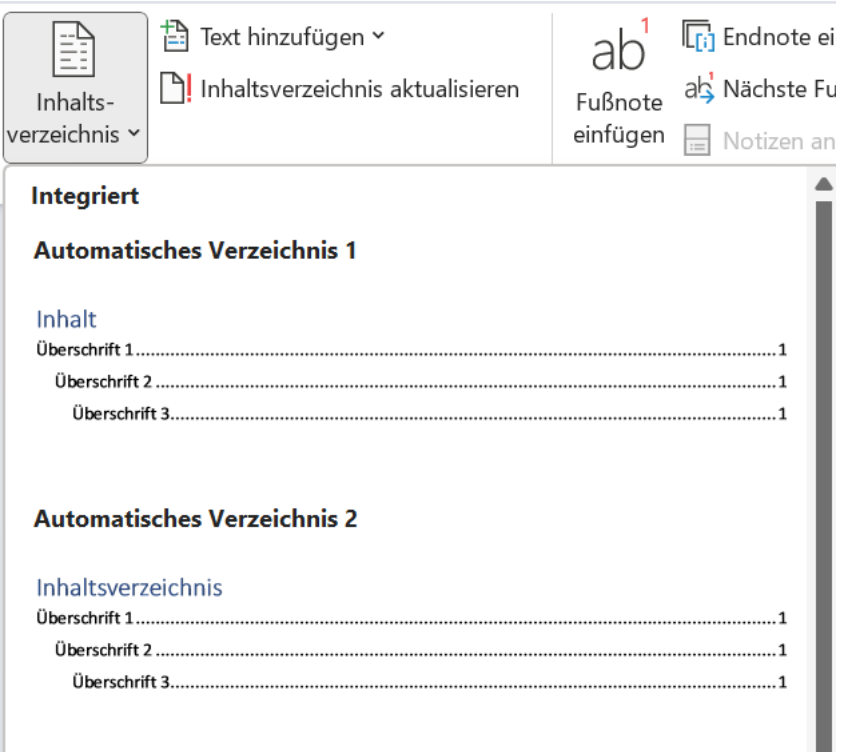

Abb. 3

- Wenn die Hausarbeit abgeschlossen wurde, muss die Schriftart und Schriftgröße des Inhaltsverzeichnisses, sowie der Überschriften im Text, und der Fußnoten zumeist an das oben beschriebene Format/Schrifttyp angepasst werden (s.o.).

### **Zitieren**

- Zitiert wird innerhalb der Hausarbeit im Fließtext in direkter Rede / wortwörtlich aus einem Buch etc., so ist dies auch anzuzeigen mittels Anführungszeichen.

Zum Beispiel: "die Möglichkeit eines subjektiv erfüllten Lebens"<sup>[1](#page-2-0)</sup> darauf folgt die dementsprechende Fußnote und in der Fußnote, wie hier und die passende Angabe der Herkunft des gewählten Zitates. In der Fußnote wird genauso zitiert wie im Literaturverzeichnis, jedoch wird/werden hier die spezifische/n Seitenzahl/en angegeben, wo das Zitat zu finden ist. (S. Literaturangaben und Fußnote 1)

<span id="page-2-0"></span><sup>1</sup> Wenn die Fußnoten automatisch erstellt wurden. Führe nun in korrekter Form die dementsprechende Literatur auf, aus der der Inhalt entnommen haben. In diesem Fall wäre das:

Brand, Ulrich; Wissen, Markus: Imperiale Lebensweise. Zur Ausbeutung von Mensch und Natur im globalen Kapitalismus, München 2017, S. 55.

- Wenn indirekt im Fließtext Ihrer Hausarbeit zitiert wird, was bedeutet, dass du etwas in einer anderen beliebigen Literatur gelesen hast und hast dies selbstständig in eigene Worte umformuliert, so ist auch dies anzugeben, mit Hilfe einer Fußnote am Ende des Satzes/Abschnittes. Auch dort wird in der Fußnote genauso zitiert wie im Literaturverzeichnis, jedoch wird/werden hier die spezifische/n Seitenzahl/en angegeben von welchen Seiten der selbst formulierte Inhalt nachgelesen werden kann<sup>[2](#page-3-0)</sup> (Siehe Literaturangaben und in der Fußnote 2).

# **Literaturangaben**

# **Allgemein:**

- Die Literaturangaben im Literaturverzeichnis erfolgen stets alphabetisch.
- Das Literaturverzeichnis ist eigenständig und wird nach dem Fließtext ihrer Hausarbeit auf einer neuen Seite begonnen.
- Mehrere Autor\*innen oder Herausgeber\*innen sind mit einem Semikolon (;) voneinander zu trennen.
- Bei mehr als drei Autor\*innen oder Herausgeber\*innen wird nach dem ersten Namen ein "et al." anstelle weiterer Namen eingefügt.
- Handelt es sich um die erste Auflage eines Buches, wird die Auflagenzahl nicht angegeben. Sonst ist die Auflagenzahl stets anzugeben.

### **Monographien**

### **Grundschema:**

Nachname, Vorname: Titel. Untertitel, x. Aufl., Erscheinungsort Erscheinungsjahr.

### **Beispiel:**

Lessenich, Stephan: Neben uns die Sintflut. Die Externalisierungsgesellschaft und ihr Preis. Berlin 2016.

(Handelt es sich um die erste Auflage eines Buches, wird die Auflage nicht angegeben wie hier)

<span id="page-3-0"></span><sup>&</sup>lt;sup>2</sup> Wenn du indirekt zitiert hast, dann schreibe in die Fußnote: "Vgl.:" oder "Siehe auch:" (natürlich ohne Anführungsstriche) und dann folgt die dementsprechende Literaturangabe z. B. Grundschema Monographie etc. (s. Literaturangaben).

#### **Aufsätze in einem Sammelband**

#### **Grundschema:**

Nachname, Vorname: Titel. Untertitel, in: Nachname, Vorname (Hg. oder Hrsg.): Titel der übergeordneten Publikation. Untertitel der übergeordneten Publikation, x. Aufl.(nur angeben wenn es NICHT die 1. ist), Ort Jahr, Seitenzahl des Aufsatzes.

#### **Beispiel:**

Brunner, Karl-Michael: Nachhaltiger Konsum und die Dynamik der Nachfrage. Von individualistischen zu systematischen Transformationskonzepten, in: Luks, Fred (Hg.): Chancen und Grenzen der Nachhaltigkeitstransformation. Ökonomische und soziologische Perspektiven, Wiesbaden 2019, S. 167-184.

#### **Zeitschriftenaufsätze**

#### **Grundschema**:

Nachname, Vorname: Titel. Untertitel, in: Name der Zeitschrift Band (Jahr), Seitenzahl des Aufsatzes.

### **Beispiel:**

Aykut, Stefan et al.: Energiewende ohne gesellschaftlichen Wandel? Der blinde Fleck in der aktuellen Debatte zur "Sektorkopplung", in: Energiewirtschaftliche Tagesfragen, 3 (2019), S. 20-24.

### **Lexikonartikel**

### **Grundschema:**

Nachname, Vorname: Art. Name des Artikels, in: Titel. oder Sigle des Lexikons Band des Lexikons (Erscheinungsjahr des Bandes), S. bzw. Sp. des Artikels.

#### **Beispiel:**

Elvers, Karl-Ludwig: Art. Cornelius, in: Der Neue Pauly 3 (1997), Sp.178- 183.

#### **Onlinezitation**

Literatur aus dem Internet ist nur bedingt verwendbar, es muss ein Autor ersichtlich sein, damit dieser auch angegeben werden kann. Wikipedia etc. ist daher nicht zitierfähig! Wenn es sich lediglich um ein digitalisiertes Werk handelt, wird dieses wie zuvor oben aufgeführt angegeben. Wenn eine Publikation nicht im Druck und lediglich online vorhanden sein sollte, dann werden alle verfügbaren bibliographischen Angaben angegeben und um die Webadresse ergänzt, mit der Angabe, wann diese zuletzt abgerufen wurde.

#### **Beispiel:**

OECD: Einkommensungleichheit nimmt OECD-weit zu – in Deutschland besonders schnell, URL: [http://www.oecd.org/berlin/presse/einkommensungleichheitnimmtoecd](http://www.oecd.org/berlin/presse/einkommensungleichheitnimmtoecd-weitzuindeutschlandbesondersschnell.htm)[weitzuindeutschlandbesondersschnell.htm](http://www.oecd.org/berlin/presse/einkommensungleichheitnimmtoecd-weitzuindeutschlandbesondersschnell.htm) (zuletzt aufgerufen am 20.02.2023).

#### **Abbildungen**

- Wenn Abbildungen verwendet werden, sind diese als Abbildungen zu kennzeichnen und zu nummerieren (Bsp.: Abb. 1, Abb. 2, etc.), damit innerhalb des Fließtextes der Hausarbeit darauf eindeutig Bezug genommen werden kann. Zudem sollten nur Abbildungen verwendet werden, wenn darauf Bezug genommen wird, ansonsten werden diese nicht benötigt.
- Sollte eine Abbildung nicht selbst erstellt worden sein, sondern aus einem Buch oder dergleichen entnommen worden sein, dann ist der Ursprung der Abbildung auch anzugeben mit Hilfe einer Fußnote nach der Abbildungsnummer (Für die Angabe in der Fußnote selbst s. Literaturangabe).

### **Tipps und Hinweise zum Abfassen einer Hausarbeit**

- Nach jeder Überschrift muss auch ein schriftlicher Beitrag folgen. Verwende also keine Überschriften die vermeintlich "für sich selbst stehen" und wo selbst kein Text abgefasst wurde.
- Liste im Abkürzungsverzeichnis nur jene Abkürzungen, die auch wirklich im Fließtext verwendet werden. Verwende keine Abkürzungen, so benötigst du auch kein Abkürzungsverzeichnis!
- Nummeriere alle Abbildungen.
- Lies Korrektur und achte auf alle Formalia (s.o.), auch und gerade in den Fußnoten!
- Bitte achte auf dein Vokabular und verwende eine angemessene Sprache.
- Versuche darauf zu achten, den sogenannten "roten Faden" in deiner Hausarbeit stets zu verfolgen.
- Kennzeichne alle direkten und indirekten Zitate wie oben angegeben.
- Einführung und Schlussbetrachtung sind eng miteinander verwoben und sollten logisch und schlüssig sein. In der Schlussbetrachtung sollten die wesentlichen Kernpunkte ihrer Hausarbeit sichtbar werden.